**下的股票-股识吧**

**如何搜单价最低的虚拟货币炒股——同花顺怎样搜2元以**

### $\omega$

# $\frac{u}{a}$  ", "

 $2\,$  $\mathbf{A}$  and  $100$ 

## $1.$

 $2.$  $3.$ 

 $4.$  $5<sub>5</sub>$ 

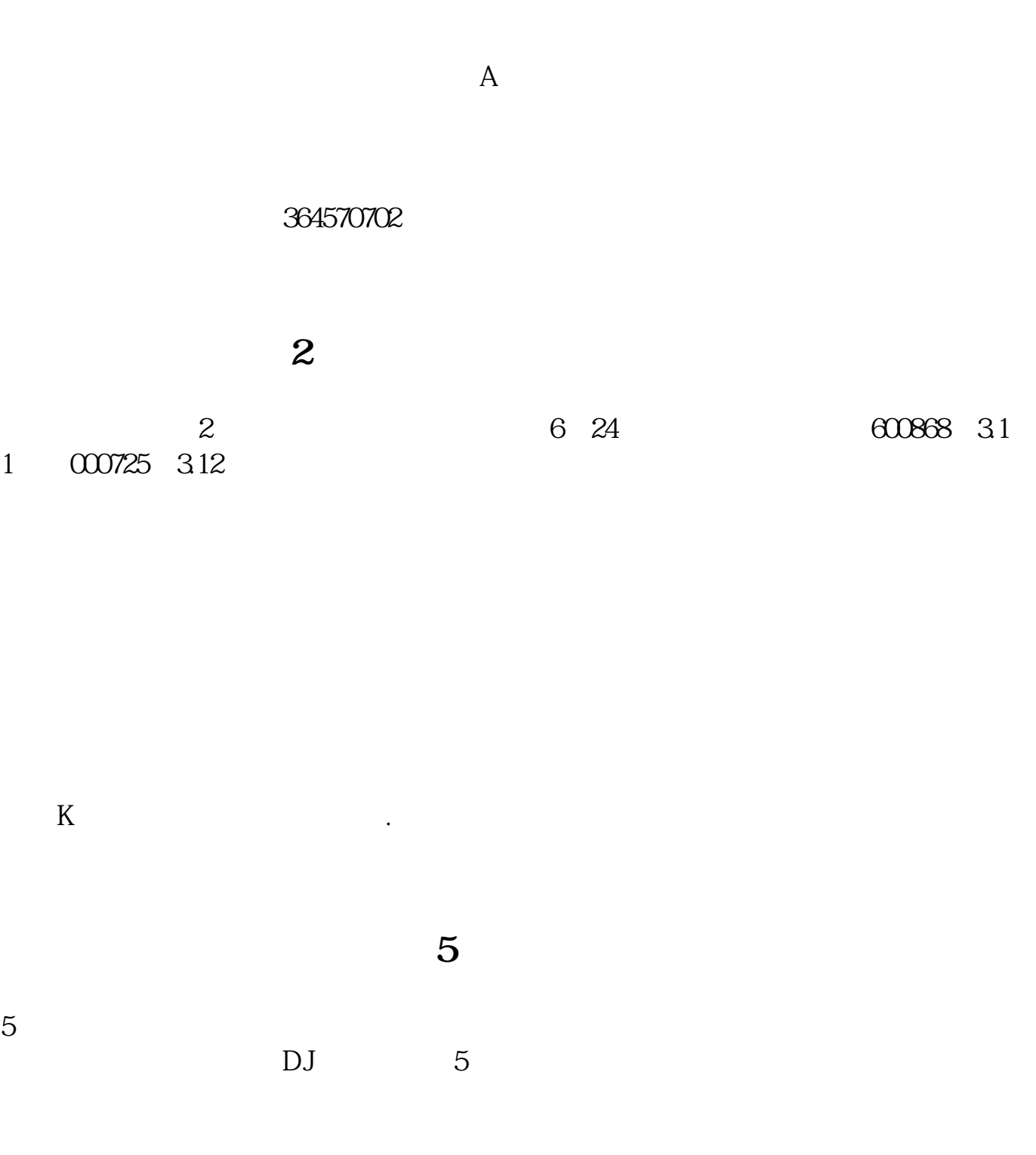

## **800**

您好!看盘软件里面是有一个'现价'排序的,您点一下左上方的'现价',然后

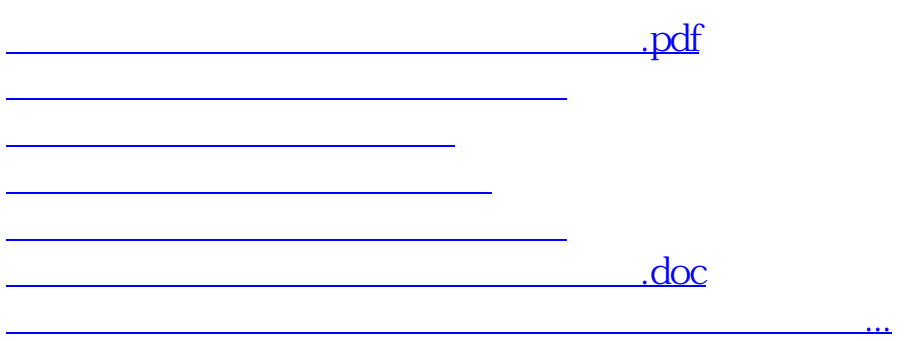

<https://www.gupiaozhishiba.com/book/32676545.html>